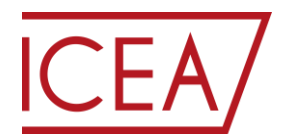

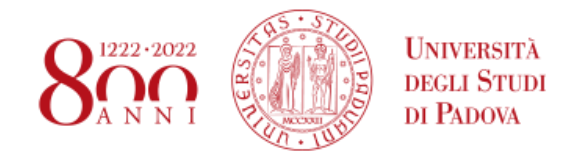

**DIPARTIMENTO DI INGEGNERIA CIVILE, EDILE E AMBIENTALE - I C E A** *DEPARTMENT OF CIVIL, ENVIRONMENTAL AND ARCHITECTURAL ENGINEERING*

Via Marzolo, 9 - I 35131 Padova tel +39 049 8275477 C.F 80006480281 - P.IVA 00742430283

## **Esami di Stato per la professione di Ingegnere Civile e Ambientale**

### *Sezione A e Sezione B – Prima Sessione Anno 2021*

### **LINEE GUIDA**

Come da indicazioni ministeriali la prima sessione dell'esame di Stato di abilitazione all'esercizio delle professioni è costituita da **un'unica prova orale** svolta con modalità a distanza (tramite piattaforma Zoom) e deve assicurare la verifica delle "competenze, nozioni e abilità richieste dalle normative riguardanti ogni singolo profilo professionale".

Si ricorda ai candidati che:

- L'orario che verrà fornito nella calendarizzazione è indicativo. Per facilitare i lavori della commissione quindi si chiede:

a. ai **candidati** assegnati ai **primi turni del mattino e del pomeriggio** di **collegarsi al link** che verrà fornito con un anticipo di **almeno 5 minuti rispetto all'orario indicato**;

b. ai **candidati** assegnati ai **turni successivi** di essere disponibili, **connettendosi al link** fornito, almeno **15 minuti in anticipo rispetto all'orario indicato**.

- Le sedute dell'esame di Stato saranno condotte su piattaforma Zoom. Sarà possibile prendere parte all'incontro o direttamente da web client, utilizzando un browser internet, oppure scaricando gratuitamente l'applicazione Zoom: https://zoom.us/download.

**Il link per la connessione**, che verrà pubblicato anche nel calendario alla sezione "Esami di Stato" del sito www.unipd.it, è:

# **https://unipd.zoom.us/j/83984025509**

- È richiesto ai candidati di accedere alla sessione Zoom **registrandosi con "Cognome Nome"** in modo da essere facilmente individuabili.

- Si chiede inoltre ai candidati di attivare microfono e video solamente durante il proprio esame, mantenendoli invece disattivati nelle fasi precedenti e successive, e di spegnere le suonerie dei cellulari. Si raccomanda anche di avere pronto un cellulare carico per poterne usare la funzione di hotspot nel caso ci fossero difficoltà con la rete. Se, a causa dell'inaffidabilità della propria rete, il candidato preferisse sostenere la prova telematica presso l'Università, informi immediatamente il Presidente via e-mail in modo da organizzare la prova telematica presso il Dipartimento ICEA (*via Marzolo 9, Padova aula di calcolo PINECA*).

- **Modalità d'esame e criteri di valutazione**. Come da indicazioni ministeriali l'esame a distanza avrà la durata complessiva non inferiore a 45 minuti. Il protocollo d'esame prevede che il candidato sulla base delle domande a lei/lui indirizzate:

a. **sviluppi una discussione sugli aspetti generali del suo percorso formativo** (durata approssimativa 20-25 min);

b. svolga un **approfondimento specifico, legato alle peculiarità e alle discipline caratterizzanti il proprio percorso di studio** illustrando l'applicazione dei criteri di progettazione ingegneristica a dei casi particolari, contestualizzando e spiegando adeguatamente le differenti soluzioni progettuali possibili (durata approssimativa 25-30 min).

### **I quesiti saranno sia di natura teorica che di natura pratica**.

#### **Verranno valutate**:

a. la correttezza formale dei concetti e delle soluzioni proposte;

b. la correttezza espositiva dei concetti e delle soluzioni proposte.

Le Commissioni dell'esame di Stato sono composte dai membri ufficiali, che si avvalgono della collaborazione dei membri aggregati (di cui almeno uno competente per ogni corso di laurea).

La prova è superata con il punteggio minimo di 36/60.

- Nelle ore immediatamente successive al termine di ciascuna giornata di esami, l'esito degli esami condotti nella giornata verrà pubblicato nella pagina Moodle al link:

### **http://www.dicea.unipd.it/bacheca-esami-di-stato**

Questa rappresenta solo una comunicazione di carattere informale che **non dà luogo all'Abilitazione**.

- Al termine delle operazioni, una volta verificati tutti gli atti, l'Ufficio Esami di Stato predisporrà il Decreto di Abilitazione che verrà pubblicato entro 30 giorni dal termine dei lavori nel sito dell'Ufficio Dottorato e post lauream: **https://www.unipd.it/elenchi-abilitati**

Hun Colen